## SAP ABAP table V\_TSCGR\_VENDOR {Generated Table for View}

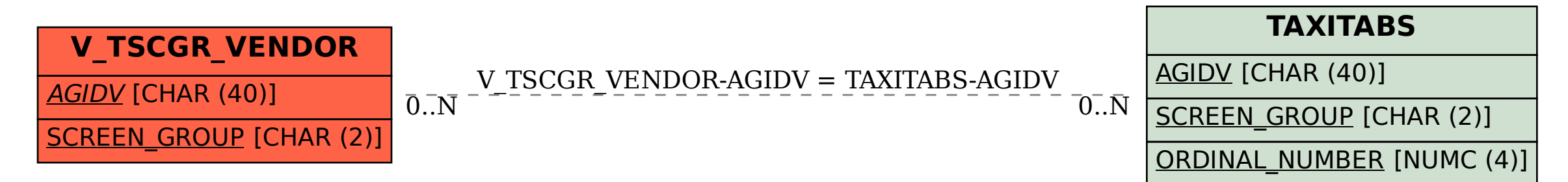